## **OPIS PRZEDMIOTU ZAMÓWIENIA**

**I. PRZEDMIOTEM zamówienia** "Dostawa i instalacja urządzeń aktywnych oraz projekt i wykonanie sieci światłowodowej dla realizacji projektu "Kompleksowy rozwój infrastruktury społeczeństwa informacyjnego w Gminie Miasto Zgierz" jest:

- 1. zaprojektowanie i wdrożenie polityki bezpieczeństwa infrastruktury przetwarzania danych w UMZ,
- 2. dostawa, instalacja i konfiguracja urządzeń aktywnych lokalnej sieci teleinformatycznej,
- 3. dostawa, instalacja i konfiguracja centrum zarządzania siecią teleinformatyczną,
- 4. wykonanie projektu sieci optotelekomunikacyjnej łączącej wybrane lokalizacje na terenie miasta Zgierza,
- 5. wykonanie sieci światłowodowej pomiędzy budynkami UMZ oraz pomiędzy wskazanymi lokalizacjami jednostek organizacyjnych UMZ.

#### **Ia. Wymagania formalne**

- 1. Sieć powstała w wyniku niniejszego zamówienia musi funkcjonować zgodnie z odpowiednimi, obowiązującymi przepisami prawa budowlanego i telekomunikacyjnego.
- 2. Całość oferowanego sprzętu musi być fabrycznie nowa

#### **Ib. Wymagania zwi**ą**zane z promocj**ą **unijnego** ź**ródła dofinansowania.**

- 1. Sprzęt i oprogramowanie dostarczone w ramach projektu jako zakupione przy współudziale środków z Funduszy Strukturalnych, muszą być oznaczone zgodnie z: Rozporządzeniem Komisji Europejskiej (WE) nr 1159/2000 z dnia 30.05.2000 r. w sprawie wprowadzenia przez Państwa Członkowskie działań informacyjnych i promocyjnych dot. pomocy udzielanej z Funduszy Strukturalnych oraz wytycznych Instytucji Zarządzającej ZPORR. Wszystkie materiały informacyjne i promocyjne, a także dokumenty stosowane podczas realizacji projektu muszą zawierać Logo Unii Europejskiej, Logo ZPORR i informację o EFRR (wraz z tekstem opisującym fundusz).
- 2. Działania promocyjne zostaną przygotowane, zgodnie z wymogami artykułu 46 Rozporządzenia Rady (WE) nr 1260/1999 z dnia 21.06.1999 r. ustanawiające przepisy ogólne w sprawie funduszy strukturalnych, według wytycznych Planu Promocji ZPORR "Wsparcie Rozwoju Regionalnego w Polsce ze Środków Funduszy Strukturalnych".

#### **Ic. Wymagania, co do harmonogramu realizacji projektu**

1. Zamawiający wymaga realizacji przedmiotu zamówienia w dwóch etapach, z czego:

**a. etap I** - obejmuje realizację zakresu rzeczowego określonego w pkt I ppkt 1, 2, 3 **w terminie do 31.05.2008 r.**

**b. etap II** - obejmuje realizację zakresu rzeczowego określonego w pkt I ppkt 4, 5 **w terminie do 30.11.2008 r.** 

2. Prace realizowane w ramach poszczególnych etapów będą rozliczane na podstawie odbiorów cząstkowych.

3. Ostatecznym terminem zakończenia całego projektu jest 30 listopada 2008 r.

#### **Id. Wymagania ogólne dla dostarczanych rozwi**ą**za**ń

- **1.** całość dostarczanego sprzętu musi być fabrycznie nowa (wyprodukowana nie wcześniej niż 6 miesięcy przed dostawą), nie używana we wcześniejszych projektach – wraz z dostawą należy dostarczyć oświadczenia producentów (lub ich polskich przedstawicielstw) potwierdzające datę produkcji urządzeń,
- **2.** całość dostarczonego sprzętu musi być objęta minimum 3-letnią gwarancją opartą o oświadczenia gwarancyjne producentów - do oferty należy dołączyć odpowiednie oświadczenia Wykonawcy i producentów urządzeń,
- **3.** ze względu na konieczność sprawnego funkcjonowania centrum zarządzania siecią wymagana jest pełna kompatybilność urządzeń oraz oprogramowania dostarczanych w ramach zamówienia. Proponowane rozwiązanie powinno pochodzić od jednego producenta, chyba że wymagania szczegółowe stanowią inaczej; w przypadku oferowania urządzeń różnych producentów, należy dostarczyć oświadczenia ich producentów o pełnej wzajemnej kompatybilności oraz oświadczenia producentów o współpracy ich autoryzowanych placówek serwisowych w zakresie usuwania problemów powstających na styku rozwiązań

## **II. SZCZEGÓŁOWY ZAKRES ZAMÓWIENIA:**

#### **1. Wymagania w zakresie polityki bezpiecze**ń**stwa infrastruktury przetwarzania danych**

W zakresie zaprojektowania i wdrożenia polityki bezpieczeństwa w sferze dotyczącej bezpieczeństwa teleinformatycznego wymagane jest wykonanie następujących prac:

- 1. Inwentaryzacja elementów sieci:
	- 1.1. stosowanych adresów sieciowych
	- 1.2. urządzeń aktywnych (routerów, przełączników itp.)
	- 1.3. tras routingu
	- 1.4. VLanów
	- 1.5. aktualnej konfiguracji sieci
- 2. Stworzenie diagramu sieci
- 3. Stworzenie polityki bezpieczeństwa informacji w zakresie dostępu do systemów
	- 3.1. Potrzeby biznesowe związane z dostępem do systemu
		- 3.1.1. Polityka kontroli dostępu
	- 3.2. Zarządzanie dostępem użytkowników
		- 3.2.1. Rejestracja użytkowników, procedury nadawania i odbierania dostępu
		- 3.2.2. Zarządzanie przywilejami
		- 3.2.3. Zarządzanie hasłami użytkowników
		- 3.2.4. Przegląd praw dostępu użytkowników
	- 3.3. Zakres odpowiedzialności użytkowników
		- 3.3.1. Procedury dotyczące haseł
		- 3.3.2. Procedury dotyczące kontroli dostępu do stacji roboczych
		- 3.3.3. Procedury dotyczące dostępu do danych
- 3.3.4. Procedury dotyczące nośników danych
- 3.3.5. Procedury dotyczące ochrony danych przed utratą
- 3.4. Kontrola dostępu do sieci
	- 3.4.1. Polityka dotycząca korzystania z usług sieciowych
	- 3.4.2. Wymuszanie dróg połączeń
	- 3.4.3. Uwierzytelnianie użytkowników przy połączeniach zewnętrznych
	- 3.4.4. Uwierzytelnianie węzłów
	- 3.4.5. Ochrona zdalnych portów diagnostycznych
	- 3.4.6. Rozdzielenie sieci
	- 3.4.7. Kontrola połączeń sieciowych
	- 3.4.8. Kontrola routingu w sieciach
	- 3.4.9. Bezpieczeństwo usług sieciowych
- 3.5. Kontrola dostępu do systemów aplikacyjnych
	- 3.5.1. Automatyczna identyfikacja terminalu
	- 3.5.2. Procedury rejestrowania terminalu w systemie
	- 3.5.3. Identyfikacja i uwierzytelnienie użytkowników
	- 3.5.4. System zarządzania hasłami
	- 3.5.5. Użycie systemowych programów narzędziowych
	- 3.5.6. Automatyczne blokowanie stacji roboczych
	- 3.5.7. Ograniczanie czasu trwania połączenia
- 3.6. Kontrola dostępu do aplikacji
	- 3.6.1. Ograniczanie dostępu do informacji
	- 3.6.2. Izolowanie systemów wrażliwych
- 3.7. Monitorowanie dostępu do systemu
	- 3.7.1. Zapisywanie informacji o zdarzeniach
	- 3.7.2. Zapisywanie informacji o autoryzowanych i nieautoryzowanych dostępach
	- 3.7.3. Synchronizacja czasu w logach systemowych
- 3.8. Komputery przenośne i praca na odległość
	- 3.8.1. Komputery przenośne
	- 3.8.2. Praca na odległość, zasady dostępu z systemów zdalnych
- 4. Projekt sieci (adresacja , konfiguracja, diagram)
	- 4.1. DNS i przestrzeń nazw
		- 4.1.1. Identyfikacja zewnętrznych wymogów nazewniczych
		- 4.1.2. Identyfikacja wewnętrznych wymogów nazewniczych
		- 4.1.3. Wybór proponowanej nazwy domeny głównej
		- 4.1.4. Dokumentacja proponowanego projektu głównej przestrzeni nazw
- 4.2. Opracowanie architektury domeny lub lasu AD
	- 4.2.1. Definicja kryteriów tworzenia domen Active Directory
	- 4.2.2. Opracowanie proponowanej architektury domeny/drzewa domen
	- 4.2.3. Dokumentacja proponowanej architektury domeny/drzewa domen
- 4.3. Active Directory
	- 4.3.1. Propozycja konwencji nazywania serwerów
	- 4.3.2. Propozycja konwencji nazywania komputerów
	- 4.3.3. Dokumentacja proponowanej konwencji nazewniczej

#### 4.4. Projekt DNS-u

- 4.4.1. Przegląd architektury przestrzeni nazw usług Active Directory
- 4.4.2. Propozycja projektu struktury DNS
- 4.4.3. Zgromadzenie wymagań współpracy DNS-u z systemami zależnymi od usługi DNS
- 4.4.4. Opracowanie zależności do współpracy dla Active Directory i DNS-u
- 4.4.5. Opracowanie modelu zarządzania DNS-em
- 4.4.6. Dokumentacja stref DNS i modelu zarządzania
- 4.5. Opracowanie architektury OU
	- 4.5.1. Definicja kryteriów tworzenia OU Active Direktory
	- 4.5.2. Opracowanie proponowanej architektury OU
	- 4.5.3. Dokumentacja proponowanej architektury OU
- 4.6. Projekt grup i użytkowników
	- 4.6.1. Opracowanie wytycznych dla grup i użytkowników
	- 4.6.2. Opracowanie konwencji nazewniczych dla użytkowników (pełna nazwa konta użytkownika, nazwy UPN, nazwy dla systemów starszych niż Windows 2003)
	- 4.6.3. Opracowanie konwencji nazewniczych dla grup
	- 4.6.4. Dokumentacja proponowanego projektu użytkowników i grup
- 5. Projekt integracji Active Directory z systemami zewnętrznymi (składowania kont użytkowników i innych informacji ważnych dla integracji z aplikacjami innych producentów, sprzętem sieciowym i innymi systemami operacyjnymi)
- 6. Uaktualnienie stacji roboczych do poziomu pozwalającego na używanie Active Direktory. (readresacja zgodnie z projektem sieci oraz instalacja stosownego oprogramowania)
- 7. Stworzenie projektu implementacji domeny Windows
	- 7.1. Utworzenie wstępnego harmonogramu implementacji
	- 7.2. Opracowanie procedur testowania
- 8. Przeprowadzenie dowodu poprawności koncepcji (stanowisko testowe).
	- 8.1. Zestawienie laboratorium do testów
	- 8.2. Ustalenie typowych wymagań pojemności i sprzętu
	- 8.3. Opracowanie metod zapewnienia jakości
- 8.4. Dokumentacja proponowanego planu instalacji
- 9. Uruchomienie pilotowe (produkcyjne) w wybranym obszarze sieci UMZ
- 10. Wdrożenie domeny.
- 11. Dokumentacja wdrożenia domeny

## **2. Wymagania w zakresie funkcjonalno**ś**ci urz**ą**dze**ń **aktywnych sieci informatycznej:**

#### *2.1 Zabezpieczenie styku z sieci*ą *publiczn*ą

Do łączności z Internetem zaplanowane jest wykorzystanie łącza o przepustowości 10 Mb/s. Styk z publiczną siecią Internet powinien realizować kilka funkcji, w tym dostęp lokalnych użytkowników do zasobów Internetu, wymianę korespondencji elektronicznej, publikację informacji urzędowych, ochronę lokalnych zasobów przed nieuprawnionym dostępem z zewnątrz, oraz bezpieczne połączenia z innymi organizacjami. Wszystkie te funkcje mogą być technicznie połączone w jednym urządzeniu. Przy projektowaniu rozwiązania należy uwzględnić aspekt bezpiecznej i niezawodnej publikacji usług sieciowych (witryna WWW, BIP, Portal, Elektroniczna Skrzynka Podawcza).

*Minimalne wymagania dla urz*ą*dzenia zabezpieczenia styku z sieci*ą *publiczn*ą*:* 

- 1. urządzenie modularne pozwalające na uzyskanie funkcji firewall, VPN (sprzętowe wsparcie szyfracji), sondy IPS, kontroli ruchu
- 2. wyposażone w co najmniej cztery interfejsy Gigabit Ethernet 10/100/1000
- 3. wyposażone w co najmniej jeden interfejs dla zarządzania pozapasmowego (OOB)
- 4. wyposażone w moduł sprzętowego wsparcia szyfracji DES i AES
- 5. minimum dwa porty dedykowane dla zarządzania: port konsoli, port asynchroniczny dla przyłączenia modemu
- 6. co najmniej jeden port USB (tokeny, certyfikaty etc.)
- 7. co najmniej 64MB pamięci Flash
- 8. co najmniej 512MB pamięci DRAM
- 9. dodatkowy slot pozwalający na wykorzystanie modułów funkcjonalnych zwiększających standardową funkcjonalność urządzenia, a w szczególności
	- 9.1. moduł umożliwiający osiągniecie pełnej funkcjonalności systemu IPS (Intrusion Prevention System)
	- 9.2. moduł umożliwiający osiągniecie funkcjonalności ochrony antywirusowej, antyspyware, antyspamowej, filtrowania i blokowania odwołań do niepożądanych adresów URL oraz filtrowania zawartości poczty elektronicznej e-mail
	- 9.3. moduł zwiększający ilość obsługiwanych interfejsów o co najmniej 4 porty Gigabit Ethernet
- 10. zasilacz umożliwiający zasilanie prądem przemiennym 230V
- 11. wydajność
	- 11.1. co najmniej 450 Mbps ruchu poddawanego inspekcji przez mechanizmy ściany ogniowej
	- 11.2. co najmniej 225 Mbps ruchu szyfrowanego
	- 11.3. terminowanie co najmniej 750 jednoczesnych sesji VPN
- 11.4. możliwość terminowania jednocześnie 750 sesji WebVPN
- 11.5. obsługa co najmniej 280000 jednoczesnych sesji/połączeń z prędkością 9000 połączeń na sekundę
- 11.6. obsługa do 20 wirtualnych instancji firewall
- 12. ściana ogniowa śledząca stan połączeń z funkcją weryfikacji informacji charakterystycznych dla warstwy aplikacji
- 13. bez ograniczenia na ilość jednocześnie pracujących użytkowników w sieci chronionej
- 14. dostarczone wraz z dedykowanym oprogramowaniem klienta VPN. Oprogramowanie musi mieć możliwość instalacji na stacjach roboczych pracujących pod kontrolą systemów operacyjnych Windows, Solaris i Linux, a także komputerach Mac. Oprogramowanie musi umożliwiać zestawienie do urządzenia stanowiącego przedmiot postępowania połączeń VPN z komputerów osobistych PC. Oprogramowanie to powinno pochodzić od tego samego producenta, co oferowane urządzenie i powinno być objęte jego jednolitym wsparciem technicznym.
- 15. możliwość operowania jako transparentna ściana ogniowa warstwy drugiej ISO OSI
- 16. możliwość routingu pakietów zgodnie z protokołami RIP, OSPF
- 17. mechanizmy związane z obsługą ruchu multicast
- 18. protokół NTP
- 19. obsługa IKE, IKE Extended Authentication (Xauth) oraz IKE Aggressive Mode
- 20. współpraca z serwerami CA
- 21. funkcjonalność Network Address Translation (NAT)
- 22. mechanizmy redundancji w tym możliwość konfiguracji urządzeń w układ zapasowy (failover) działający w modelu active/standby oraz active/active
- 23. funkcjonalność stateful Failover dla ruchu VPN
- 24. mechanizmy inspekcji aplikacyjnej i kontroli następujących usług:
	- 24.1. Hypertext Transfer Protocol (HTTP),
	- 24.2. File Transfer Protocol (FTP),
	- 24.3. Extended Simple Mail Transfer Protocol (ESMTP),
	- 24.4. Domain Name System (DNS),
	- 24.5. Simple Network Management Protocol (SNMP),
	- 24.6. Internet Control Message Protocol (ICMP),
	- 24.7. SQL\*Net,
	- 24.8. Network File System (NFS),
	- 24.9. H.323 (wersje 1-4),
	- 24.10. Session Initiation Protocol (SIP),
	- 24.11. Real-Time Streaming Protocol (RTSP),
	- 24.12. Lightweight Directory Access Protocol (LDAP), Internet Locator Service (ILS),
	- 24.13. Sun Remote Procedure Call (RPC)
- 25. inspekcja ruchu głosowego w zakresie protokołów H.323, SIP

26. możliwość blokowania aplikacji tunelowanych z użyciem portu 80 w tym:

- 26.1. blokowanie komunikatorów internetowycy w tym AOL Instant Messenger, Microsoft Messenger, Yahoo Messenger
- 26.2. blokowanie aplikacji typu peer-to-peer w tym KaZaA i Gnutella
- 26.3. zapobieganie stosowaniu aplikacji typu GoToMyPC
- 27. obsługa protokołu ESMTP w zakresie wykrywania anomalii, śledzenia stanu protokołu oraz obsługi komend wprowadzonych wraz z protokołem ESMTP w tym:
	- 27.1. AUTH,
	- 27.2. DATA,
	- 27.3. EHLO,
	- 27.4. ETRN,
	- 27.5. HELO,
	- 27.6. HELP,
	- 27.7. MAIL,
	- 27.8. NOOP,
	- 27.9. QUIT,
	- 27.10. RCPT,
	- 27.11. RSET,
	- 27.12. SAML,
	- 27.13. SEND,
	- 27.14. SOML,
	- 27.15. VRFY
- 28. możliwość inspekcji protokołów HTTP oraz FTP na nie standartowych portach
- 29. wsparcie stosu protokołów IPv6 w tym:
	- 29.1. dla list kontroli dostępu dla IPv6
	- 29.2. inspekcji aplikacyjnej co najmniej dla protokołów
		- 29.2.1. HTTP,
		- 29.2.2. FTP,
		- 29.2.3. SMTP,
		- 29.2.4.ICMP,
- 30. mechanizmy kolejkowania ruchu z obsługą kolejki absolutnego priorytetu
- 31. współpraca z serwerami autoryzacji (RADIUS, TACACS+ lub równoważny) w zakresie przesyłania list kontroli dostępu z serwera do urządzenia z granulacją per użytkownik, o wielkości przekraczającej 4KB
- 32. zarządzanie i konfiguracja:
	- 32.1. możliwość eksportu informacji przez syslog
	- 32.2. możliwość komunikacji z serwerami uwierzytelnienia i autoryzacji za pośrednictwem protokołu RADIUS, TACACS+ lub równoważnego
- 32.3. konfigurowalne przez CLI oraz interfejs graficzny (oczekiwane są narzędzia dodatkowe w postaci kreatorów połączeń, etc.)
- 32.4. dostęp do urządzenia przez SSHv1 i SSHv2
- 32.5. obsługa funkcji SCP
- 32.6. plik konfiguracyjny urządzenia musi być możliwy do edycji w trybie off-line, tzn. konieczna jest możliwość przeglądania i zmian konfiguracji w pliku tekstowym na dowolnym urządzeniu PC. Po zapisaniu konfiguracji w pamięci nie ulotnej powinno być możliwe uruchomienie urządzenia z nowa konfiguracją
- 32.7. urządzenie musi umożliwiać jednoczesne przechowywanie w pamięci nie ulotnej co najmniej 3 niezależnych konfiguracji urządzenia
- 33. obudowa wykonana z metalu, nie dopuszcza się stosowania urządzeń w obudowie plastikowej
- 34. możliwość instalacji w rack 19"
- 35. normy bezpieczeństwa i normy dla oddziaływania elektromagnetycznego:
	- 35.1. EN 60950 IEC 60950
	- 35.2. Znak CE
	- 35.3. EN55022 Class A
	- 35.4. EN61000-3-2,
	- 35.5. EN61000-3-3
- 36. certyfikacje branżowe
	- 36.1. FIPS 140-2 Level 2
	- 36.2. Common Criteria EAL4+
- 37. zainstalowany moduł rozszerzający funkcjonalność o kontrolę ruchu:
	- 37.1. funkcjonalność Anti-X zapewniając ochronę aplikacyjną dla organizacji
	- 37.2. ochrona antywirusowa dla hostów ukrytych za urządzeniem poprzez wykrywanie i usuwanie wirusów z ruchu web oraz z treści przesyłek mail
	- 37.3. filtracja oprogramowania typu spyware z treści poczty elektronicznej oraz z ruchu internetowego (www)
	- 37.4. ochrona przed spamem
	- 37.5. ochrona przed ujawnieniem informacji organizacji oraz informacji osobistych użytkownikom osobom niepowołanym poprzez zapewnienie mechanizmów Anti-Phishing
	- 37.6. automatyczne pobierania aktualizacji dotyczących wirusów, spamu oraz oprogramowania szpiegującego (spyware)
	- 37.7. możliwość scentralizowanego zarządzania
	- 37.8. możliwość filtrowania ruchu w oparciu o URL
	- 37.9. filtracja zawartości poczty elektronicznej przechodzącej przez moduł
	- 37.10. ochrona dla co najmniej 250 użytkowników wewnętrznych z możliwością rozbudowy do co najmniej 500 użytkowników wewnętrznych

#### *2.2 Router*

*Minimalne wymagania dla routera:*

- 1. urządzenie modularne, pełniące funkcję bramy do sieci publicznej transmisji danych
- 2. możliwość rozbudowy o funkcjonalność bramy głosowej H.323 i SIP
- 3. urządzenie w stanie nie obsadzonym musi mieć możliwość instalacji modułów:
	- 3.1. moduł poczty głosowej współdziałającej z oferowanym systemem komunikacyjnym (min. 50 skrzynek z możliwością nagrania min. 100 godzin głosu) – min. 1 moduł
	- 3.2. z portami głosowymi FXO o gęstości co najmniej 4 porty na moduł min. 4 moduły
	- 3.3. z portami głosowymi FXS/DID o gęstości co najmniej 4 porty na moduł min. 4 moduły
	- 3.4. z portami głosowymi E&M- o gęstości co najmniej 2 porty na moduł min. 4 moduły
	- 3.5. z portami głosowymi ISDN BRI o gęstości co najmniej 2 porty na moduł min. 4 moduły
	- 3.6. z portami głosowymi ISDN PRI o gęstości co najmniej 2 porty na moduł min. 4 moduły
	- 3.7. moduł Voice over IP z minimum 8 portami FXS min. 1 moduł
	- 3.8. z przełącznikiem Ethernet o gęstości co najmniej 16 portów na moduł min. 2 moduły
	- 3.9. moduł Intrusion Detection System o wydajności co najmniej 45 Mbps min. 1 moduł
	- 3.10. moduł analizatora sieciowego min. 2 moduły
	- 3.11. z interfejsem ISDN BRI (styk S/T) o gęstości co najmniej 8 portów na moduł – min. 2 moduły
	- 3.12. z portami szeregowymi o gęstości co najmniej 2 porty na moduł min. 4 moduły
	- 3.13. z interfejsem ISDN BRI (styk S/T) o gęstości co najmniej 1 port na moduł min. 4 moduły
- 4. możliwość instalacji min. 2 modułów funkcyjnych:
	- 4.1. sprzętowego modułu wsparcia szyfrowania
	- 4.2. ATM IMA
	- 4.3. w przypadku gdy moduły funkcyjne zajmują sloty przewidziane na interfejsy sieciowe, koniczne jest zapewnienie dodatkowych 2 wolnych slotów
- 5. możliwość instalacji min. 4 procesorów DSP:
	- 5.1. gęstość nie mniejsza niż 64 kanały na moduł
	- 5.2. pozwalające na dynamiczne alokowanie DSP do różnych zadań (obsługa interfejsów głosowych, transcoding, conferencing) z granulacją do 1 DSP.
	- 5.3. w przypadku gdy moduły DSP zajmują sloty przewidziane na interfejsy sieciowe, koniczne jest zapewnienie dodatkowych 4 wolnych slotów
- 6. wyposażone w co najmniej dwa interfejsy Gigabit Ethernet 10/100/1000 dla realizacji połączenia do sieci LAN. Jeden z interfejsów musi pracować w trybie "dual-physical" z gigabitowym portem światłowodowym definiowanym przez GBIC lub SFP. Dopuszcza się zastosowanie urządzenia z trzema portami Gigabit Ethernet, w tym jednym gigabitowym portem światłowodowym definiowanym przez GBIC lub SFP.
- 7. wyposażone w min. 2 interfejsy szeregowe, mogące pracować jako V.35, EIA/TIA-449, EIA/TIA-232 i X.21
- 8. wszystkie interfejsy muszą być "aktywne". Nie dopuszcza się stosowania kart, w których dla aktywacji interfejsów potrzebne będą dodatkowe licencje lub klucze aktywacyjne i konieczne wniesienie opłat licencyjnych. Np. niedopuszczalne jest stosowanie karty 4 portowej gdzie aktywne są 2 porty, a dla uruchomienia pozostałych konieczne jest wpisanie kodu, który uzyskuje się przez wykupienie licencji na użytkowanie pozostałych portów.
- 9. wyposażone w zintegrowany wewnętrzny moduł sprzętowego wsparcia szyfracji DES, 3DES, AES128, AES192, AES256 o wydajności min. 150 Mbps
- 10. minimum 2 porty USB, umożliwiające podłączanie zewnętrznej pamięci stałej oraz tokenów uwierzytelniających
- 11. minimum dwa porty dedykowane dla zarządzania: port konsoli, port asynchroniczny dla przyłączenia modemu
- 12. co najmniej 64MB pamięci Flash i możliwość jej rozbudowy do minimum 256MB
- 13. co najmniej 256MB pamięci DRAM i możliwość jej rozbudowy do minimum 1024MB
- 14. zasilanie:
	- 14.1. zasilanie ze źródeł zmiennoprądowych 230V (zasilacze AC)
	- 14.2. wbudowany zasilacz umożliwiający zasilanie prądem przemiennym 230V
	- 14.3. urządzenie musi umożliwiać doprowadzenie zasilania do portów Ethernet (tzw. inline-power) - w dostępnych w ofercie producenta modułach sieciowych – bez stosowania dodatkowych zewnętrznych urządzeń (zasilacze, panele etc.)
- 15. możliwość rozbudowy funkcjonalności o funkcje wirtualnej centralki abonenckiej IP:
	- 15.1. obsługa min. 160 urządzeń końcowych IP (telefony, stacje konferencyjne, oprogramowanie klienckie) min. dla protokołów sygnalizacyjnych SIP, H.323
	- 15.2. obsługa aplikacji XML dla telefonów IP
	- 15.3. funkcjonalności abonenckie:
		- 15.3.1. przekazywanie połączeń (wszystkie / nie odbieram / zajęte)
		- 15.3.2. tryb "nie przeszkadzać"
		- 15.3.3. połączenia oczekujące
		- 15.3.4. hook-flash
		- 15.3.5.mobilny profil użytkownika (możliwość logowania się na aparacie telefonicznym; po zalogowaniu dostęp do własnego numeru, skrótów itp.)
		- 15.3.6. identyfikacja numeru
		- 15.3.7. intercom
	- 15.4. obsługa połączeń konferencyjnych
	- 15.5. obsługa numerów grupowych (hunt groups)
- 15.6. obsługa Music On Hold
- 15.7. rejestracja połączeń (call detailed record)
- 15.8. obsługa bezpiecznych strumieni sRTP
- 15.9. obsługa kodeków audio G.711, G.729
- 15.10. polska wersja lokalizacyjna
- 16. funkcjonalność oprogramowania
	- 16.1. routing pakietów zgodnie z protokołami RIP v1 i v2, OSPF, BGPv4, PIM
	- 16.2. wsparcie Policy Based Routing (PBR)
	- 16.3. funkcje bezpieczeństwa:
		- 16.3.1.szyfrowania połączeń IPSec 3DES oraz AES
		- 16.3.2.firewall z kontrolą stanu sesji (w trybie routed oraz transparent)
		- 16.3.3.Intrusion Prevention System (IPS) obsługa min. 1000 sygnatur
		- 16.3.4. ochrona samego urządzenia (Control-Plane) przed atakami DDoS i nadużyciami.
		- 16.3.5.możliwość współpracy z dostępnymi systemami kontroli kondycji bezpieczeństwa hostów. Np. Network Access Protection, Network Admission Control etc.
		- 16.3.6.funkcje opisane w tym punkcie muszą działać jednocześnie
	- 16.4. wsparcie dla protokołu IGMPv3
	- 16.5. funkcjonalność Network Address Translation (NAT)
	- 16.6. obsługa tzw. routing między sieciami VLAN w oparciu o trunking 802.1Q
	- 16.7. wydajność routingu proponowanego urządzenia nie może być mniejsza niż 350 kpps,
- 17. zarządzanie i konfiguracja
	- 17.1. zarządzalne przez SNMPv3, SSHv2
	- 17.2. możliwość eksportu informacji przez NetFlow lub odpowiednik
	- 17.3. konfigurowalne przez CLI oraz interfejs graficzny (oczekiwane są narzędzia dodatkowe w postaci kreatorów połączeń, etc.)
	- 17.4. możliwość komunikacji z serwerami uwierzytelnienia i autoryzacji za pośrednictwem protokołów RADIUS lub TACACS+
	- 17.5. plik konfiguracyjny urządzenia (w szczególności plik konfiguracji parametrów routingu) musi być możliwy do edycji w trybie off-line. Tzn. konieczna jest możliwość przeglądania i zmian konfiguracji w pliku tekstowym na dowolnym urządzeniu PC. Po zapisaniu konfiguracji w pamięci nieulotnej powinno być możliwe uruchomienie urządzenia z nową konfiguracją. Musi istnieć możliwość przechowywania dowolnej ilości plików konfiguracyjnych w pamięci nieulotnej. Zmiany aktywnej konfiguracji muszą być widoczne natychmiastowo - nie dopuszcza się częściowych restartów urządzenia po dokonaniu zmian.

#### 18. obudowa

- 18.1. wykonana z metalu. Ze względu na różne warunki, w których pracować będą urządzenia, nie dopuszcza się stosowania urządzeń w obudowie plastikowej (dopuszczalne są wierzchnie elementy dekoracyjne wykonane z tworzyw sztucznych)
- 18.2. możliwość montażu w szafie 19"

### *2.3 Przeł*ą*cznik agreguj*ą*cy – 1 kpl.*

*Minimalne wymagania dla przeł*ą*cznika agreguj*ą*cego:*

- 1. przełączanie o wydajności co najmniej 6.5 Mpps oraz matrycę przełączającą min. 32Gbps
- 2. co najmniej 24 porty GE 10/100/1000 BaseT z Auto-MDIX
- 3. możliwość tworzenia stosu (min. 9 urządzeń) o przepustowości co najmniej 32Gbps w stosie – stos musi być widziany jako jedno urządzenie z poziomu konsoli systemowej; wymagana możliwość utworzenia stosu z przełącznikiem agregującym
- 4. możliwość zdefiniowania co najmniej 1000 sieci VLAN oraz co najmniej 128 instancji STP
- 5. możliwość dystrybucji informacji o skonfigurowanych VLANach do przełączników dostępowych z blokowaniem możliwości ich konfiguracji na przełącznikach dostępowych; wymagane uwierzytelnienie przesyłanych informacji (min. hasło)
- 6. przełączanie w warstwie trzeciej oraz definiowanie routingu w oparciu o protokoły RIPv2, OSPF, BGPv4 oraz routing statyczny
- 7. obsługa tzw. Policy Based Routing
- 8. obsługa routingu multicast'ów w oparciu o protokoły PIM i DVMRP
- 9. obsługa IGMP v1 i v2
- 10. obsługa IPv6 (wymagana obsługa sprzętowa)
- 11. mechanizmy związane z zapewnieniem ciągłości pracy sieci:
	- 11.1. 802.1w
	- 11.2. 802.1s (co najmniej 60 instancji)
	- 11.3. możliwość grupowania portów (channel, trunk, hunt group) zgodnie z 802.3ad (LACP)
	- 11.4. protokół HSRP, VRRP lub równoważny
- 12. mechanizmy związane z zapewnieniem jakości usług w sieci:
	- 12.1. definiowanie QoS globalnie dla stosu.
	- 12.2. obsługa co najmniej czterech kolejek sprzętowych dla różnego rodzaju ruchu
	- 12.3. obsługa mechanizmów Shaped Round Robin (nie jest akceptowalne wsparcie tylko mechanizmów WRR)
	- 12.4. obsługa co najmniej jednej kolejki ze statusem strict priority
	- 12.5. możliwość "re-kolorowania" pakietów przez urządzenie pakiet przychodzący do urządzenia przez przesłaniem na port wyjściowy może mieć zmienione pola 802.1p (CoS) oraz IP ToS.
	- 12.6. pełne wsparcie dla 64 wartości pola DSCP
	- 12.7. możliwość ograniczania pasma dostępnego na port (rate limiting) z granulacją do kwantu 8 Kbps lub mniejszego
- 13. mechanizmy związane z zapewnieniem bezpieczeństwa sieci:
	- 13.1. autoryzacja użytkowników/portów przez 802.1x z możliwością przypisania następujących atrybutów
		- 13.1.1. podsieć VLAN
		- 13.1.2. listy dostępowe określające dostępne zasoby
	- 13.2. dostęp do urządzenia przez SNMPv3 i SSH
	- 13.3. możliwość definiowania list dostępowych dla portów urządzenia, dla sieci VLAN – wewnętrznych i zewnętrznych (przy routingu pomiędzy sieciami VLAN)
	- 13.4. możliwość hierarchizacji uprawnień administracyjnych (min. 10 poziomów uprawnień z możliwością definicji zakresu uprawnień z granulacją do poszczególnych komend)
	- 13.5. możliwość autoryzacji logowania do urządzenia (dostęp administracyjny oraz 802.1x) do serwerów RADIUS lub TACACS+
	- 13.6. możliwość rejestracji wszystkich poleceń wydawanych przez użytkownika na centralnym serwerze autoryzacyjnym (RADIUS accounting)
	- 13.7. możliwość ograniczania ruchu broadcast i multicast per port
	- 13.8. możliwość blokowania ruchu pomiędzy portami w obrębie jednego VLANu z pozostawieniem możliwości komunikacji z portem nadrzędnym lub funkcjonalność ..private VLAN"
	- 13.9. funkcjonalność DHCP snooping z możliwością korelacji z tablicą ARP (ochrona przed podszywaniem się adresów IP)
	- 13.10. ochrona przed atakami na ARP (np. poisoning)
	- 13.11. możliwość ograniczenia ilości stacji dołączanych do pojedynczego portu (z możliwością dynamicznej lub statycznej budowy ich listy)
	- 13.12. funkcjonalność umożliwiająca kopiowanie ruch z określonych portów lub VLANów na określony port monitorujący; porty źródłowe (monitorowane) mogą znajdować się w obrębie przełącznika lub stosu, jak też poza nim (przenoszenie ruchu monitorowanego przez dedykowany VLAN)
- 14. plik konfiguracyjny urządzenia (w szczególności plik konfiguracji parametrów routingu) musi być możliwy do edycji w trybie off-line. Tzn. konieczna jest możliwość przeglądania i zmian konfiguracji w pliku tekstowym na dowolnym urządzeniu PC. Po zapisaniu konfiguracji w pamięci nie ulotnej powinno być możliwe uruchomienie urządzenia z nowa konfiguracją. W pamięci nie ulotnej musi być możliwość przechowywania dowolnej ilości plików konfiguracyjnych. Zmiany aktywnej konfiguracji muszą być widoczne natychmiastowo - nie dopuszcza się częściowych restartów urządzenia po dokonaniu zmian
- 15. możliwość tworzenia makr konfiguracyjnych dla portów (lista komend aplikowana pojedynczym poleceniem)
- 16. możliwość montażu w szafie 19"
- 17. możliwość zastosowania redundantnego zasilacza (dopuszczalne urządzenia zewnętrzne).

#### *2.4 Przeł*ą*cznik dost*ę*powy – 4 kpl.*

*Minimalne wymagania dla przeł*ą*cznika dost*ę*powego:*

1. przełączanie o wydajności co najmniej 38 Mpps oraz matrycę przełączającą min. 32Gbps

- 2. co najmniej 48 portów GE 10/100/1000 BaseT z Auto-MDIX oraz 4 porty GE definiowanych przez moduły SFP, GBIC lub równoważne (dostępne interfejsy 1000BaseT, 1000BaseSX, 1000BaseLX, 1000BaseZX, CWDM, 100FX); w oferowanej wersji 2 porty obsadzone konwerterami 1000BaseT
- 3. zasilanie zgodne z 802.3af (PoE) na każdym z portów 10/100/1000; wymagana możliwość jednoczesnego zasilania do 24 urządzeń klasy 0 (15.4W) lub dowolnego rozłożenia takiej mocy pomiędzy większą ilość portów (automatycznie)
- 4. możliwość zdefiniowania co najmniej 1000 sieci VLAN oraz co najmniej 128 instancji **STP**
- 5. możliwość dystrybucji informacji o skonfigurowanych VLANach z przełączników agregujących z blokowaniem możliwości ich konfiguracji na przełącznikach dostępowych; wymagane uwierzytelnienie przesyłanych informacji (min. hasło)
- 6. przełączanie w warstwie trzeciej oraz definiowanie routingu w oparciu o protokoły RIP oraz routing statyczny
- 7. mechanizmy związane z zapewnieniem ciągłości pracy sieci:
	- 7.1. 802.1w
	- 7.2. 802.1s (co najmniej 60 instancji)
	- 7.3. możliwość grupowania portów (channel, trunk, hunt group) zgodnie z 802.3ad (LACP)
	- 7.4. protokół HSRP, VRRP lub równoważny
- 8. mechanizmy związane z zapewnieniem jakości usług w sieci:
	- 8.1. obsługa co najmniej czterech kolejek sprzętowych dla różnego rodzaju ruchu
	- 8.2. obsługa mechanizmów Shaped Round Robin (nie jest akceptowalne wsparcie tylko mechanizmów WRR)
	- 8.3. obsługa co najmniej jednej kolejki ze statusem strict priority
	- 8.4. możliwość "re-kolorowania" pakietów przez urządzenie pakiet przychodzący do urządzenia przez przesłaniem na port wyjściowy może mieć zmienione pola 802.1p (CoS) oraz IP ToS.
	- 8.5. pełne wsparcie dla 64 wartości pola DSCP
	- 8.6. możliwość ograniczania pasma dostępnego na port (rate limiting) z granulacją do kwantu 8 Kbps lub mniejszego
	- 8.7. możliwość automatycznego wykrycia przez przełącznik podłączenia oferowanego telefonu IP i konfiguracji mechanizmów QoS
- 9. mechanizmy związane z zapewnieniem bezpieczeństwa sieci:
	- 9.1. autoryzacja użytkowników/portów przez 802.1x z możliwością przypisania następujących atrybutów
		- 9.1.1. podsieć VLAN
		- 9.1.2. listy dostępowe określające dostępne zasoby
	- 9.2. dostęp do urządzenia przez SNMPv3 i SSHv2
	- 9.3. możliwość definiowania list dostępowych dla portów urządzenia, dla sieci VLAN wewnętrznych i zewnętrznych (przy routingu pomiędzy sieciami VLAN)
- 9.4. możliwość hierarchizacji uprawnień administracyjnych (min. 10 poziomów uprawnień z możliwością definicji zakresu uprawnień z granulacją do poszczególnych komend)
- 9.5. możliwość autoryzacji logowania do urządzenia (dostęp administracyjny oraz 802.1x) do serwerów RADIUS lub TACACS+
- 9.6. możliwość rejestracji wszystkich poleceń wydawanych przez użytkownika na centralnym serwerze autoryzacyjnym (RADIUS accounting)
- 9.7. możliwość ograniczania ruchu broadcast i multicast per port
- 9.8. możliwość blokowania ruchu pomiędzy portami w obrębie jednego VLANu z pozostawieniem możliwości komunikacji z portem nadrzędnym lub funkcjonalność "private VLAN"
- 9.9. funkcjonalność DHCP snooping z możliwością korelacji z tablicą ARP (ochrona przed podszywaniem się adresów IP)
- 9.10. ochrona przed atakami na ARP (np. poisoning)
- 9.11. możliwość ograniczenia ilości stacji dołączanych do pojedynczego portu (z możliwością dynamicznej lub statycznej budowy ich listy)
- 9.12. funkcjonalność umożliwiająca kopiowanie ruch z określonych portów lub VLANów na określony port monitorujący; porty źródłowe (monitorowane) mogą znajdować się w obrębie przełącznika lub stosu, jak też poza nim (przenoszenie ruchu monitorowanego przez dedykowany VLAN)
- 10. plik konfiguracyjny urządzenia (w szczególności plik konfiguracji parametrów routingu) musi być możliwy do edycji w trybie off-line. Tzn. konieczna jest możliwość przeglądania i zmian konfiguracji w pliku tekstowym na dowolnym urządzeniu PC. Po zapisaniu konfiguracji w pamięci nie ulotnej powinno być możliwe uruchomienie urządzenia z nowa konfiguracją. W pamięci nie ulotnej musi być możliwość przechowywania dowolnej ilości plików konfiguracyjnych. Zmiany aktywnej konfiguracji muszą być widoczne natychmiastowo - nie dopuszcza się częściowych restartów urządzenia po dokonaniu zmian
- 11. możliwość tworzenia makr konfiguracyjnych dla portów (lista komend aplikowana pojedynczym poleceniem)
- 12. możliwość montażu w szafie 19"
- 13. możliwość zastosowania redundantnego zasilacza (dopuszczalne urządzenia zewnętrzne)
- 14. możliwość rozbudowy funkcjonalności o:
	- 14.1. konfigurację tzw. Policy Based Routing
	- 14.2. obsługę routingu multicast'ów w oparciu o protokoły PIM i DVMRP
	- 14.3. obsługę IGMP v1 i v2
	- 14.4. routing OSPF, BGPv4
	- 14.5. obsługę IPv6 (wymagana obsługa sprzętowa)

#### *2.5 System dost*ę*pu bezprzewodowego*

#### *Minimalne wymagania dla przeł*ą*cznika dost*ę*powego:*

Wymagane jest dostarczenie skalowalnego, inteligentnego systemu dostępu bezprzewodowego, zgodnego ze standardami WiFi Alliance. System musi pracować

w architekturze, gwarantującej centralne zarządzanie i kontrolowanie punktów dostępowych, możliwość rozbudowy i rozszerzenia funkcjonalności systemu.

System musi składać się z urządzenia kontrolującego oraz punktów dostępowych. Całość konfiguracji odbywać się ma na urządzeniu centralnym (kontroler) i następnie ma być automatycznie propagowana na punkty dostępowe. Komunikacja pomiędzy urządzeniami musi odbywać się zgodnie z założeniami określanymi w draftach IETF dotyczącymi opracowywanego standardu CAPWAP (draft-ietf-capwap).

#### *2.5.1. Kontroler sieci bezprzewodowej*

*Minimalne wymagania dla kontrolera sieci bezprzewodowej* 

- 1. urządzenie umożliwiające centralną kontrolę punktów dostępu bezprzewodowego:
	- 1.1. zarządzanie politykami bezpieczeństwa
	- 1.2. wykrywanie intruzji
	- 1.3. zarządzanie pasmem radiowym
	- 1.4. zarządzanie mobilnością
	- 1.5. zarządzanie jakością transmisji
- 2. zarządzanie za pomocą protokołu zgodnego z wytycznymi CAPWAP min. 12-ma punktami dostępowymi (kratowymi lub klasycznymi)
- 3. min. 2 interfejsy GE (uplink) z możliwością agregacji pasma styki definiowane przez moduły konwerterów GBIC, SFP lub równoważne
- 4. zarządzanie pasmem radiowym punktów dostępowych
	- 4.1. automatyczna adaptacja do zmian w czasie rzeczywistym
	- 4.2. optymalizacja mocy punktów dostępowych (wykrywanie i eliminacja obszarów bez pokrycia)
	- 4.3. dynamiczne przydzielanie kanałów radiowych
	- 4.4. wykrywanie, eliminacja i unikanie interferencji
	- 4.5. równoważenie obciążenia punktów dostępowych
- 5. obsługa mechanizmów bezpieczeństwa
	- 5.1. 802.11i, WPA2, WPA, WEP
	- 5.2. 802.1x z EAP (PEAP, EAP-TLS, EAP-FAST, EAP-TTLS)
	- 5.3. możliwość kreowania różnych polityk bezpieczeństwa w ramach pojedynczego SSID
	- 5.4. współpraca z mechanizmami zaawansowanej kontroli dostępu do sieci (typu NAC, NAP lub równoważne) – wymuszanie polityki dostępu na poziomie kontrolera
	- 5.5. możliwość profilowania użytkowników
		- 5.5.1. przydział sieci VLAN
		- 5.5.2. przydział list kontroli dostępu (ACL)
	- 5.6. uwierzytelnianie ramek zarządzania 802.11 (wykrywanie podszywania się punktów dostępowych użytkowników pod adresy infrastruktury)
	- 5.7. walidacja FIPS 140-2 L2
	- 5.8. wykrywanie "obcych" punktów dostępowych (współpraca z mechanizmami lokalizacyjnymi oprogramowania do zarządzania)
- 5.9. obsługa serwerów autoryzacyjnych (RADIUS lub TACACS+),
- 5.10. współpraca z systemami IDS/IPS
- 6. obsługa mechanizmów QoS (802.1p, WMM TSpec, kontrola pasma per użytkownik) i VoWLAN (Voice over WLAN)
- 7. obsługa mobilności (roaming-u) użytkowników
- 8. współpraca z oprogramowaniem i urządzeniami realizującymi usługi lokalizacyjne
- 9. obsługa dostępu gościnnego
	- 9.1. przekierowanie użytkowników określonych SSID do strony logowania (z możliwością personalizacji strony)
	- 9.2. możliwość kreowania użytkowników za pomocą dedykowanego portalu WWW (działającego na kontrolerze) z określeniem czasu ważności konta
	- 9.3. możliwość konfiguracji dedykowanego kontrolera do obsługi ruchu gości całość ruchu z SSID dostępu gościnnego zebranego na pozostałych kontrolerach musi być przesyłana do tego kontrolera (umieszczonego w publicznej części sieci) w sposób zapewniający logiczną separację od ruchu wewnętrznego
- 10. możliwość redundancji rozwiązania (N+1)
- 11. zarządzanie przez HTTPS, SNMPv3, SSH, port konsoli szeregowej
- 12. zgodność ze standardami:
	- 12.1. SNMP v1, v2c, v3
	- 12.2. RFC 854 Telnet
	- 12.3. RFC 1155 Management Information for TCP/IP-Based Internets
	- 12.4. RFC 1156 MIB
	- 12.5. RFC 1157 SNMP
	- 12.6. RFC 1213 SNMP MIB II
	- 12.7. RFC 1350 TFTP
	- 12.8. RFC 1643 Ethernet MIB
	- 12.9. RFC 2030 SNTP
	- 12.10. RFC 2616 HTTP
	- 12.11. RFC 2665 Ethernet-Like Interface types MIB
	- 12.12. RFC 2674 Definitions of Managed Objects for Bridges with Traffic Classes, Multicast Filtering, and Virtual LAN Extensions
	- 12.13. RFC 2819 RMON MIB
	- 12.14. RFC 2863 Interfaces Group MIB
	- 12.15. RFC 3164 Syslog
	- 12.16. RFC 3414 User-Based Security Model (USM) for SNMPv3
	- 12.17. RFC 3418 MIB for SNMP
	- 12.18. RFC 3636 Definitions of Managed Objects for IEEE 802.3 MAUs
	- 12.19. RFC 768 UDP
	- 12.20. RFC 791 IP

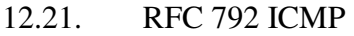

- 12.22. RFC 793 TCP
- 12.23. RFC 826 ARP
- 12.24. RFC 1122 Requirements for Internet Hosts
- 12.25. RFC 1519 CIDR
- 12.26. RFC 1542 BOOTP
- 12.27. RFC 2131 DHCP
- 12.28. WPA
- 12.29. IEEE 802.11i (WPA2, RSN)
- 12.30. RFC 1321 MD5 Message-Digest Algorithm
- 12.31. RFC 1851 The ESP Triple DES Transform
- 12.32. RFC 2104 HMAC: Keyed Hashing for Message Authentication
- 12.33. RFC 2246 TLS Protocol Version 1.0
- 12.34. RFC 2401 Security Architecture for the Internet Protocol
- 12.35. RFC 2403 HMAC-MD5-96 within ESP and AH
- 12.36. RFC 2404 HMAC-SHA-1-96 within ESP and AH
- 12.37. RFC 2405 ESP DES-CBC Cipher Algorithm with Explicit IV
- 12.38. RFC 2406 IPSec
- 12.39. RFC 2407 Interpretation for ISAKMP
- 12.40. RFC 2408 ISAKMP
- 12.41. RFC 2409 IKE
- 12.42. RFC 2451 ESP CBC-Mode Cipher Algorithms
- 12.43. RFC 3280 Internet X.509 PKI Certificate and CRL Profile
- 12.44. RFC 3602 The AES-CBC Cipher Algorithm and Its Use with IPSec
- 12.45. RFC 3686 Using AES Counter Mode with IPSec ESP
- 12.46. IEEE 802.1X
- 12.47. RFC 2716 PPP EAP-TLS
- 12.48. RFC 2865 RADIUS Authentication
- 12.49. RFC 2866 RADIUS Accounting
- 12.50. RFC 2867 RADIUS Tunnel Accounting
- 12.51. RFC 2869 RADIUS Extensions
- 12.52. RFC 3576 Dynamic Authorization Extensions to RADIUS
- 12.53. RFC 3579 RADIUS Support for EAP
- 12.54. RFC 3580 IEEE 802.1X RADIUS Guidelines
- 12.55. RFC 3748 Extensible Authentication Protocol
- 13. możliwość zastosowania redundantnego zasilacza AC
- 14. możliwość instalacji w szafie rack 19"
- 15. zgodność z Common Criteria EAL 2 (dopuszczalne rozwiązania będące w trakcie certyfikacji)
- 16. oznaczenie CE

### *2.5.2. Punkty dost*ę*powe – 5 kpl.*

*Minimalne wymagania dla punktu dost*ę*powego:* 

- 1. punkty dostępowe umożliwiające utworzenie sieci kratowej (komunikacja między punktami dostępowymi bez medium kablowego, autoryzacja punktów dostępowych w oparciu o certyfikaty X.509, adresy MAC)
- 2. obsługa 802.11a i 802.11b/g (dual-radio)
	- 2.1. separacja trybu pracy poszczególnych technologii i/lub kanałów radiowych (np. jedna dedykowana do obsługi klientów, druga do komunikacji między punktami dostępowymi)
	- 2.2. automatyczne formowanie sieci kratowej między punktami dostępowymi (optymalizacja tras, minimalizacja interferencji z możliwością awaryjnego przełączenia na inne pasmo radiowe)
- 3. interfejs 10/100/1000 zgodny z 802.3u z możliwością zasilania urządzeń zewnętrznych (zgodnie z 802.3af)
- 4. obsługa 11 kanałów radiowych dla 802.11a i 13 dla 802.11b/g
- 5. automatyczne włączanie nowych punktów do sieci (bez konieczności konfiguracji punktów dostępowych w miejscu instalacji)
- 6. możliwość programowego ustawiania mocy wyjściowej
- 7. modularny system antenowy (dołączane anteny zewnętrzne) w oferowanej wersji anteny zapewniające pokrycie dookólne (min. 5 dBi dla 802.11g, min. 8 dBi dla 802.11a) – obsługa korelacji sygnału anten dla 802.11g (możliwość zastosowania min. 3 równocześnie pracujących anten); w oferowanej wersji wymagana jedna antena 802.11a i 3 anteny 802.11g
- 8. sprzętowe wsparcie szyfrowania AES
- 9. filtracja i autoryzacja klientów w oparciu o MAC
- 10. obsługa połączeń mostowych (bridging)
- 11. zgodność z 802.11i, WPA i WPA-2, WEP
- 12. obsługa 802.1x
- 13. obsługa 802.11e (WiFi Multimedia)
- 14. obsługa min. 16 rozgłaszanych SSID
- 15. certyfikat WiFi
- 16. zróżnicowane możliwości zasilania
	- 16.1. zasilacz sieciowy 230V AC
	- 16.2. możliwość zasilania z latarni ulicznej (przejściówka dostarczana przez producenta urządzenia)
	- 16.3. PoE (zasilanie przez kabel Ethernet)
	- 16.4. możliwość instalacji wewnętrznej baterii zapewniającej zasilanie awaryjne
	- 16.5. w oferowanej wersji wymagane dołączenie zasilaczy PoE
- 17. praca zarządzana przez kontroler WLAN (tzw. "cienki" punkt dostępowy zarządzany przez protokół zgodny z założeniami CAPWAP)
- 18. obudowa odporna na warunki atmosferyczne, przystosowana do pracy zewnętrznej
	- 18.1. przystosowany do montażu na ścianach, możliwość instalacji na latarniach/słupach ulicznych (wymagane odpowiednie uchwyty w zestawie)
	- 18.2. waga nie przekraczająca 7 kg
	- 18.3. praca przy temperaturach między -40 $\rm ^{o}C$  a 55 $\rm ^{o}C$
	- 18.4. odporność na wiatr o prędkości min:
		- 18.4.1.stała prędkość 150 km/h
		- 18.4.2. porywy 225 km/h
	- 18.5. zgodność z IP67 i NEMA4X
- 19. sygnalizacja wizyjna stanu urządzenia (np. diody LED) z możliwością deaktywacji
- 20. możliwość przywrócenia ustawień fabrycznych (reset) urządzenia za pomocą wbudowanego przełącznika
- 21. zgodność z polskimi regulacjami
- 22. zgodność z dyrektywą UE 1999/5/EC

#### *2.5.3. System zarz*ą*dzania sieci*ą *bezprzewodow*ą

*Minimalne wymagania dla systemu zarz*ą*dzania sieci*ą *bezprzewodowej:* 

- 1. zarządzanie kontrolerami sieci Wireless LAN oraz punktami dostępu radiowego 802.11a/b/g (wykorzystany protokół Lightweight Access Point Protocol, LWAPP lub równoważny) - minimalna liczba zarządzanych urządzeń: 50 z możliwością rozszerzenia do min. 2500
- 2. graficzne planowanie i zarządzenie siecią Wireless LAN (hierarchiczne mapy lokalizacji, mapy zasięgu) z wykorzystaniem własnych planów budynków
- 3. monitorowanie informacji takich jak: poziom szumu, poziom sygnału, interferencje sygnału pochodzących z punktów dostępowych
- 4. raportowanie i statystyka min: wydajności urządzeń, obciążenia sieci, alarmy pochodzące z urządzeń
- 5. system musi zawierać gotowe, przykładowe formularze wdrożenia dla polityki bezpieczeństwa, polityki QoS dla wielu punktów dostępu radiowego, a także udostępniać możliwość tworzenia własnych
- 6. automatyczne wykrywanie nowych punktów dostępowych w sieci radiowej
- 7. możliwość rozbudowy funkcjonalności o wsparcie usługi lokalizacji urządzeń radiowych (programowe z możliwością rozszerzenia o wsparcie sprzętowe)
- 8. wykrywanie typowych ataków (typu netstumber, void11, fakeap, spoofing itp.)
- 9. współpraca z systemami IDS/IPS
- 10. obsługa sieci kratowych
- 11. wykrywanie nie autoryzowanych punktów dostępowych i klientów sieci z możliwością ich eliminacii
- 12. zarządzanie wersjami oprogramowania urządzeń
- 13. obsługa dostępu bezprzewodowego dla gości
- 14. zarządzanie urządzeniem przez protokół HTTP oraz HTTPS
- 15. współpraca z serwerami czasu (NTP), serwerami autoryzacyjnymi
- 16. praca pod kontrolą systemu operacyjnego Microsoft Windows 2003 lub Linux
- 17. zgodność z Common Criteria EAL 2 (dopuszczalne rozwiązania będące w trakcie certyfikacji)

## **2.6** *Warunki gwarancji i serwisu dla urz*ą*dze*ń *i oprogramowania sieci teleinformatycznej*

## **2.6.1 Sprz**ę**t**

- 1. Na dostarczany sprzęt musi być udzielona min. 36-miesięczna gwarancja oparta na gwarancji producenta rozwiązania; serwis gwarancyjny świadczony ma być w miejscu instalacji sprzętu; czas reakcji na zgłoszony problem (rozumiany jako podjęcie działań diagnostycznych i kontakt ze zgłaszającym) nie może przekroczyć jednego dnia roboczego; usunięcie usterki (naprawa lub wymiana wadliwego podzespołu lub urządzenia) ma zostać wykonana w przeciągu następnego dnia roboczego od momentu zdiagnozowania usterki; Wykonawca ma obowiązek przyjmowania zgłoszeń serwisowych przez telefon (w godzinach pracy Zamawiającego), fax, e-mail, WWW (przez 24/dobę).
- 2. W przypadku Sprzętu, dla którego jest wymagany dłuższy czas na naprawę sprzętu, Zamawiający dopuszcza podstawienie na czas naprawy Sprzętu o nie gorszych parametrach funkcjonalnych. Naprawa w takim przypadku nie może przekroczyć 14 dni roboczych od momentu zgłoszenia usterki
- 3. Zamawiający otrzyma dostęp do pomocy technicznej Wykonawcy (telefon, e-mail lub WWW) w zakresie rozwiązywania problemów związanych z bieżącą eksploatacją dostarczonych rozwiązań w godzinach pracy Zamawiającego
- 4. Zamawiający uzyska dostęp do części chronionych stron internetowych producentów rozwiązań, umożliwiający:
	- 4.1. pobieranie nowych wersji oprogramowania
	- 4.2. dostęp do narzędzi konfiguracyjnych i dokumentacji technicznej
	- 4.3. dostęp do pomocy technicznej producentów

## **2.6.2 Oprogramowanie**

- 1. Oprogramowanie powinno być dostarczone z min. rocznym wsparciem producenta dostarczanie aktualizacji, zdalne (telefon lub e-mail, www) wsparcie techniczne w zakresie rozwiązywania problemów z konfiguracją i użytkowaniem oprogramowania
- 2. Zamawiający uzyska dostęp do części chronionych stron internetowych producentów rozwiązań, umożliwiający:
	- 2.1. pobieranie nowych wersji oprogramowania
	- 2.2. dostęp do narzędzi konfiguracyjnych i dokumentacji technicznej
	- 2.3. dostęp do pomocy technicznej producentów

## **3. Wymagania w zakresie funkcjonalno**ś**ci centrum zarz**ą**dzania sieci**ą

#### *3.1 Oprogramowanie zarz*ą*dzaj*ą*ce urz*ą*dzeniami sieciowymi*

*Zaproponowane oprogramowanie powinno:* 

1. umożliwić zarządzanie min. 300 urządzeniami w sieci lokalnej oraz sieci WAN

- 2. pracować w trybie dostępu za pośrednictwem przeglądarki pozwalając administratorowi na dostęp z dowolnego miejsca w sieci (po uzyskaniu odpowiednich uprawnień).
- 3. umożliwiać zbieranie statystyk co najmniej z wykorzystaniem SNMP, RMON
- 4. posiadać narzędzia automatycznej identyfikacji urządzeń instalowanych w sieci
- 5. mieć możliwość integracji z oprogramowaniem NMS HP OV
- 6. posiadać narzędzia graficznej prezentacji urządzeń sieciowych wraz z dynamiczną prezentacją zmiany stanu urządzenia (stan portu, etc.)
- 7. posiadać narzędzia umożliwiające tworzenie list dostępowych poprzez tzw. kreatory
- 8. posiadać narzędzia pozwalające na identyfikację "wąskich gardeł" sieci, określanie czasów odpowiedzi urządzeń oraz czasu opóźnienia (latency)
- 9. posiadać narzędzia pozwalające na dokonywanie inwentaryzacji sprzętu i oprogramowania wykorzystywanego w sieci oraz kontrolę zmian dokonywanych w konfiguracji urządzeń
- 10. posiadać narzędzie umożliwiające zbieranie informacji o nieprawidłowych parametrach pracy zainstalowanego sprzętu:
	- 10.1. Chassis wykorzystanie matrycy (backplane)
	- 10.2. Wentylatory nieprawidłowa praca
	- 10.3. Pamięć wykorzystanie buforów, ilość wolnej pamięci
	- 10.4. Moduły sieciowe:
		- 10.4.1. Aktywacja do matrycy
		- 10.4.2.Wolumen broadcastów
		- 10.4.3. Obciążenie/wykorzystanie modułów
		- 10.4.4.Ilość pakietów usuwanych z kolejek
	- 10.5. Zasilacze odstępstwa napięcia poza dopuszczalną tolerancję
	- 10.6. Procesory obciążenie
	- 10.7. Temperatura odstępstwa poza dopuszczalną tolerancję
- 11. posiadać narzędzie monitoringu RMON pozwalające na analizę parametrów urządzenia, łącza, portu urządzenia.

#### *3.2. Komputery przeno*ś*ne – 2 szt.*

*Minimalne wymagania dla komputerów przeno*ś*nych:* 

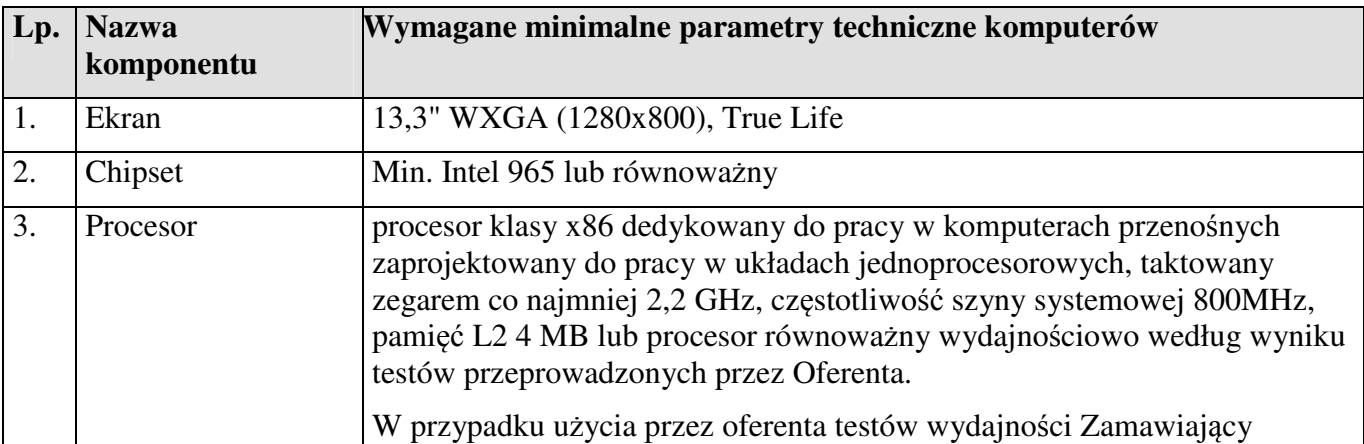

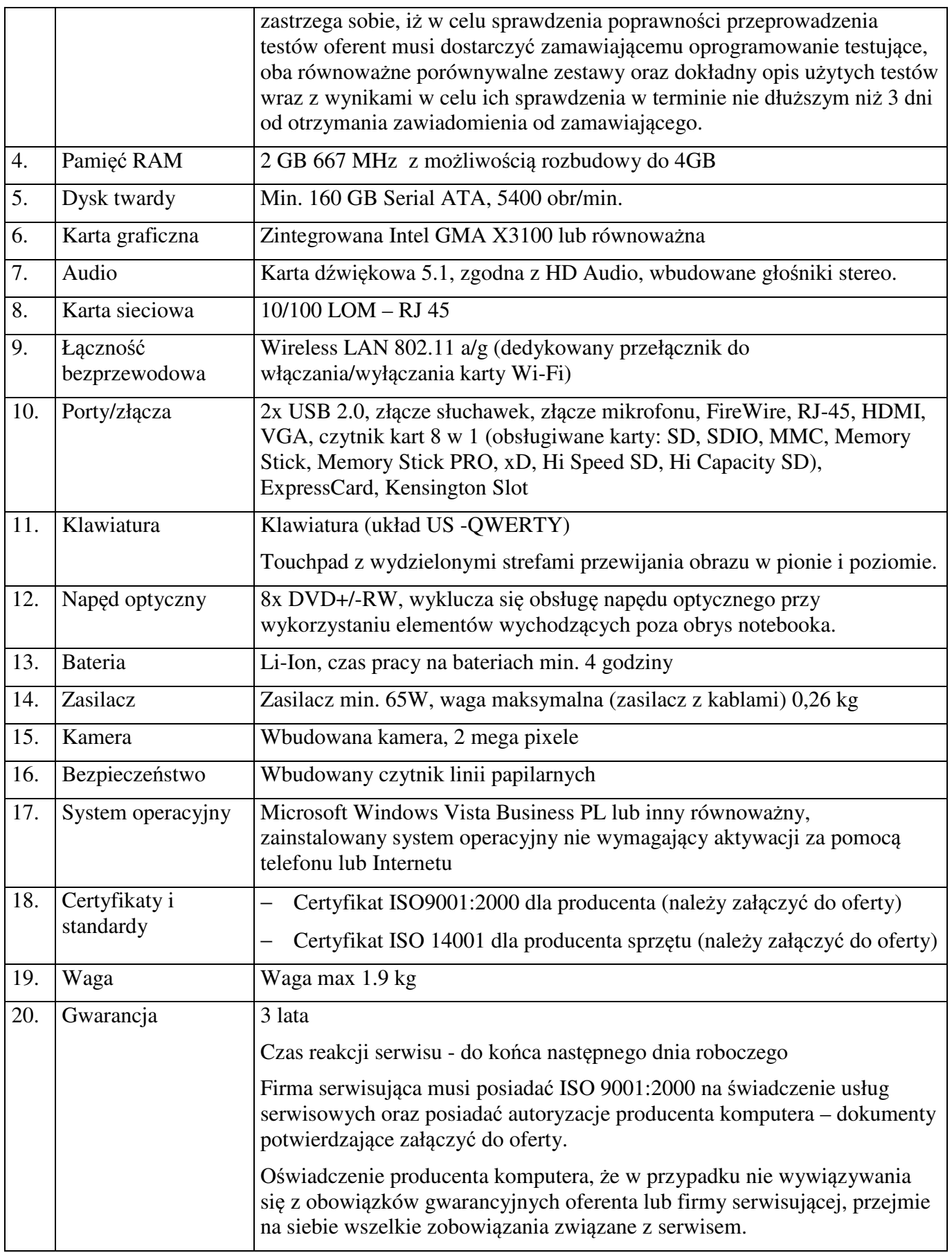

## **3.3 Warunki gwarancyjne dla oprogramowania centrum zarz**ą**dzania sieci**ą

- 1. Oprogramowanie powinno być dostarczone z min. rocznym wsparciem producenta dostarczanie aktualizacji, zdalne (telefon lub e-mail, www) wsparcie techniczne w zakresie rozwiązywania problemów z konfiguracją i użytkowaniem oprogramowania
- 2. Zamawiający uzyska dostęp do części chronionych stron internetowych producentów rozwiązań, umożliwiający:
	- 2.1. pobieranie nowych wersji oprogramowania
	- 2.2. dostęp do narzędzi konfiguracyjnych i dokumentacji technicznej
	- 2.3. dostęp do pomocy technicznej producentów

### **4. Projekt sieci** ś**wiatłowodowej**

Zakres prac w fazie projektowej obejmuje wszystkie czynności konieczne do opracowania projektów budowlanych oraz wykonawczych na podstawie, których Wykonawca będzie mógł przystąpić do realizacji sieci światłowodowej pomiędzy wskazanymi lokalizacjami Zamawiającego, w tym w szczególności:

- Projektu budowy linii światłowodowej pomiędzy budynkami Zamawiającego,
- Projektu węzła centralnego,
- Projektu wykonawczego sieci optotelekomunikacyjnej na terenie Zgierza
- Projektu elektrycznego zasilania punktów dostępowych i węzła centralnego sieci

Lista lokalizacji stanowi załącznik nr 1.

Na etapie prac projektowych do obowiązków Wykonawcy należy:

- 1. pozyskanie map do celów projektowych obejmuje zakup map jak również założenie i aktualizację map do celów projektowych oraz uzgodnienie przebiegu trasowego w świetle ustawy z dnia 28 lipca 2005 r. o zmianie ustawy - Prawo budowlane oraz o zmianie niektórych innych ustaw (Dz. U. Nr 163 poz. 1369).
- 2. pozyskanie map do celów opiniodawczych,
- 3. opracowanie projektów wykonawczych (technicznych),
- 4. opracowanie projektów budowlanych,
- 5. pozyskanie zgód właścicieli terenu na dysponowanie nieruchomością na cele budowlane tzw. "prawo drogi",
- 6. wykonanie projektów budowlanych i wykonawczych dla lokalizacji węzłów sieci:
- 7. wykonanie projektów zagospodarowania pomieszczeń, w których zostaną zlokalizowane węzły. Projekty pomieszczeń muszą uwzględniać:
	- a. zasilanie energetyczne na odpowiednim do potrzeb poziomie,
	- b. odpowiednią do potrzeb powierzchnię użytkową,
	- c. odpowiednią liczbę szafy typu rack 19",
- 8. opracowanie projektów adaptacji budowlanych,(jeżeli będą wymagane),
- 9. dla lokalizacji tego wymagających uzyskanie prawomocnej decyzji o pozwoleniu na budowę,
- 10. każdorazowo uzyskanie u właściciela infrastruktury oświetleniowej pisemnej akceptacji dokumentacji projektowej, poprzez:
- a. Uzyskanie opinii w zakresie możliwości umieszczenia instalacji teleinformatycznej na infrastrukturze oświetleniowej z uwagi na jej stan techniczny (ocena w oparciu o przegląd techniczny).
- b. Uzyskanie uzgodnienia dokumentacji technicznej sieci teleinformatycznej w zakresie technologii zamocowania
- c. Uzgodnienie harmonogramu realizacji robót związanych z montażem sieci teleinformatycznej,
- 11. przygotowanie wniosku o decyzję środowiskową i wykonanie raportu oddziaływania na środowisko (jeśli będą konieczne)
- 12. opracowanie projektów specjalistycznych w zakresie skrzyżowań z rzekami, drogami, ciekami wodnymi, torami PKP, gazociągami, kablami energetycznymi itp., wymaganych dla realizacji prac budowlanych w oparciu o projekt.
- 13. prowadzenia działań formalnych związanych z wykonywanym Projektem, w tym uzyskania, działając w oparciu o otrzymane od Zamawiającego upoważnienie oraz przekazania Zamawiającemu decyzji o ustaleniu lokalizacji inwestycji celu publicznego,
- 14. opłaty za uzgodnienia branżowe, opinie, ekspertyzy itp.,
- 15. opłaty za decyzje i pozwolenia administracyjne,
- 16. dostarczenie dokumentacji (technicznej i formalno prawnej) w 5 egz. w postaci papierowej oraz w 2 egz. na nośniku optycznym. .
- 17. wykonanie kosztorysu inwestorskiego w oparciu o program komputerowego wspomagania kosztorysowania ZUZIA lub NORMA.
- 18. Odczyt i wydruk dostarczonej dokumentacji winien być możliwy z wykorzystaniem oprogramowania: MS-Office, Visio, Auto-CAD, Acrobat Reader, Corel, Zuzia, Norma.

Projekt sieci światłowodowej musi zostać opracowany w taki sposób, żeby umożliwić:

- 1. układanie kabli światłowodowych z wykorzystaniem miejskiej kanalizacji teletechnicznej, energetycznej i oświetleniowej
- 2. wykonanie rdzenia sieci w topologii "ringu"
- 3. wskazanie punktu wymiany danych z operatorami zewnętrznymi (IXP).

Całość prac projektowych należy wykonać zgodnie z zasadami wiedzy technicznej oraz z następującymi normami i instrukcjami:

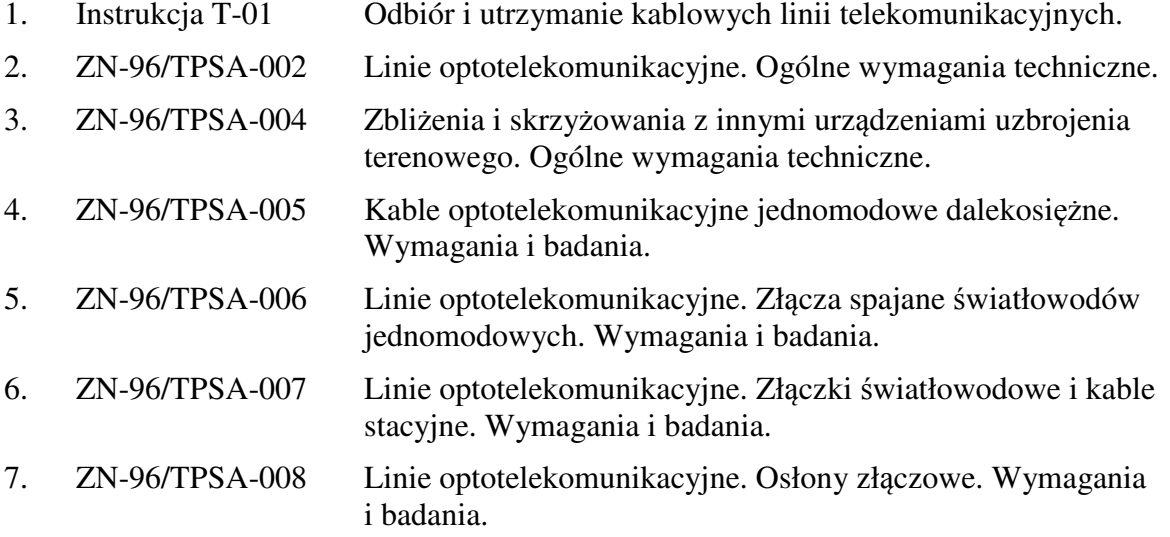

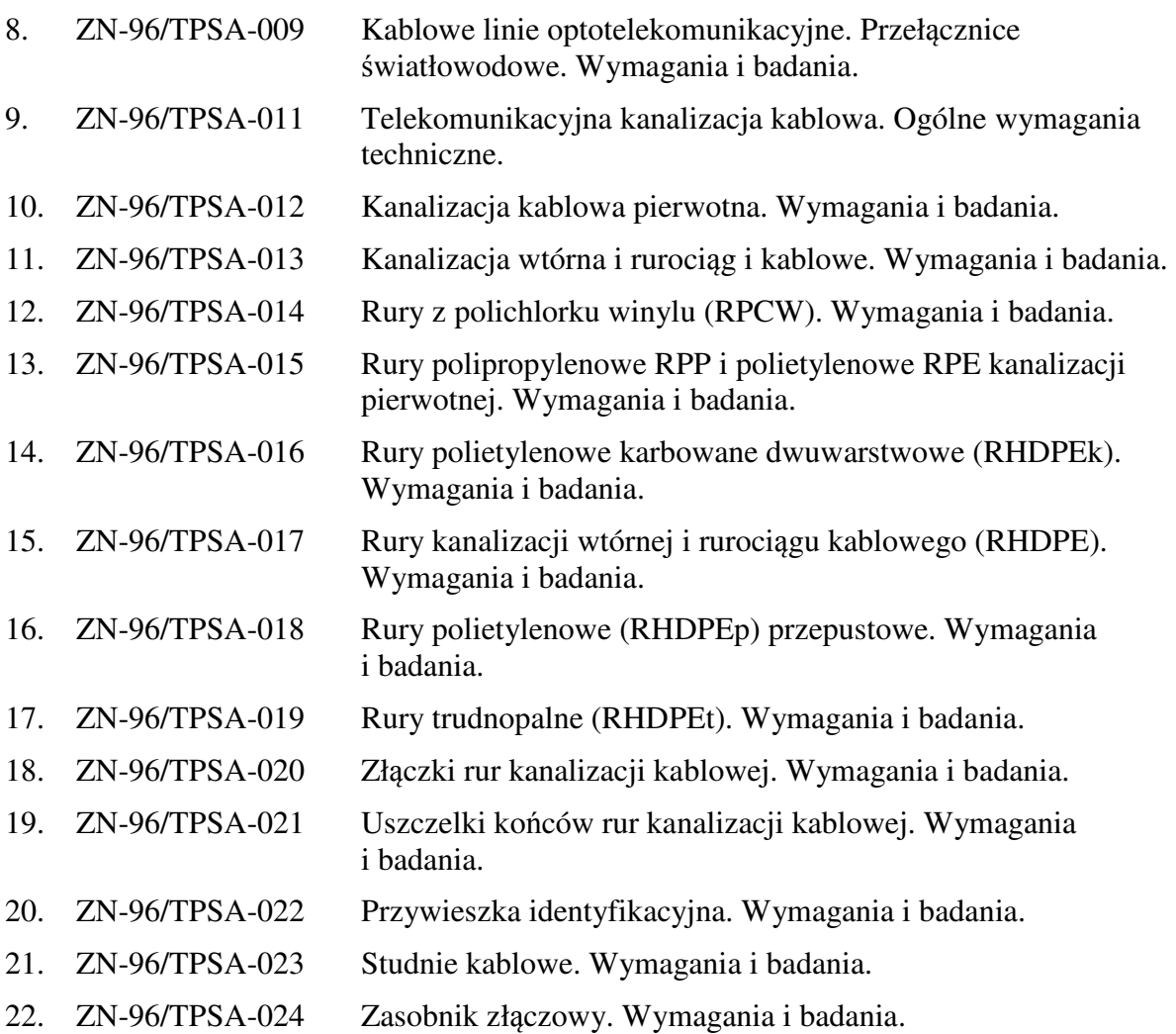

#### **5. Budowa sieci** ś**wiatłowodowej**

Zakres prac w fazie wykonawczej budowy sieci światłowodowej obejmuje wszystkie czynności konieczne do wykonania sieci światłowodowej na podstawie wcześniej opracowanych projektów budowlanych oraz wykonawczych pomiędzy wskazanymi lokalizacjami Zamawiającego, w tym w szczególności:

- 1. budowę sieci optotelekomunikacyjnej na terenie Zgierza pomiędzy budynkami Zamawiającego, wyszczególnionymi w załączniku nr 1,
- 2. budowę węzła centralnego,
- 3. wykonania adaptacji zasilania elektrycznego w zakresie niezbędnym do uruchomienia zasilania punktów dostępowych i węzła centralnego sieci,
- 4. wykonanie modernizacji miejsca instalacji urządzeń sieciowych w pomieszczeniu serwerowni

#### **5.1 Dodatkowe Informacje:**

- 1. Wykonawca zapewni wykonanie sieci z należytą starannością, przez zespoły projektowe i wykonawcze pod kierownictwem osób dysponujących aktualnymi stosownymi uprawnieniami w dziedzinie telekomunikacji,
- 2. Dopuszcza się możliwość wykonania niektórych odcinków sieci w oparciu o strukturę transportu światłowodowego stworzoną na zasadzie pozyskiwania pary ciemnych włókien poprzez ich zakup lub wykorzystanie tzw. Nieodwołalnego Prawa Użytkowania (IRU -

Indefeasible Right to Use), od operatorów posiadających własną infrastrukturę kabli światłowodowych.

3. Dopuszcza się możliwość wykonania niektórych odcinków sieci w oparciu o istniejącą kanalizację teletechniczną pozyskaną od operatorów od operatorów posiadających własną infrastrukturę kanalizacji teletechnicznej.

## **5.2 Gwarancja**

Na zaprojektowaną i wykonaną sieć światłowodową musi być udzielona minimum 3-letnia gwarancja. Serwis gwarancyjny świadczony ma być w miejscu instalacji; czas reakcji na zgłoszony problem (rozumiany jako podjęcie działań diagnostycznych i kontakt ze zgłaszającym) nie może przekroczyć jednego dnia roboczego; usunięcie usterki (naprawa lub wymiana wadliwego elementu) ma zostać wykonana w przeciągu następnego dnia roboczego od momentu zdiagnozowania usterki; Wykonawca ma obowiązek przyjmowania zgłoszeń serwisowych przez telefon (w godzinach pracy Zamawiającego), fax, e-mail. Wykonawca udostępni pojedynczy punkt przyjmowania zgłoszeń dla wszystkich dostarczanych rozwiązań

...................................

Podpis

## **Zał**ą**cznik 1**

# **Lista lokalizacji obj**ę**tych projektem**

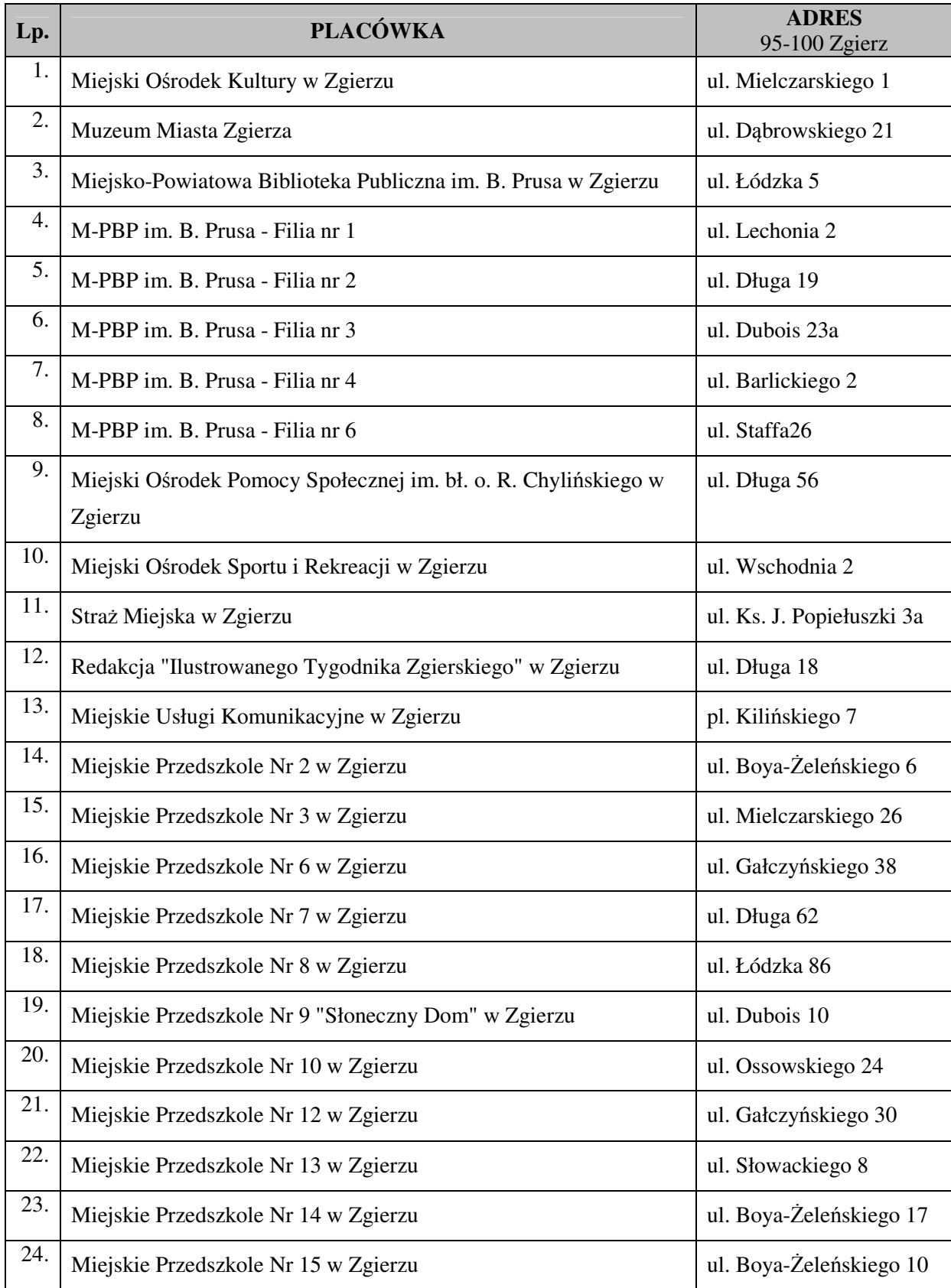

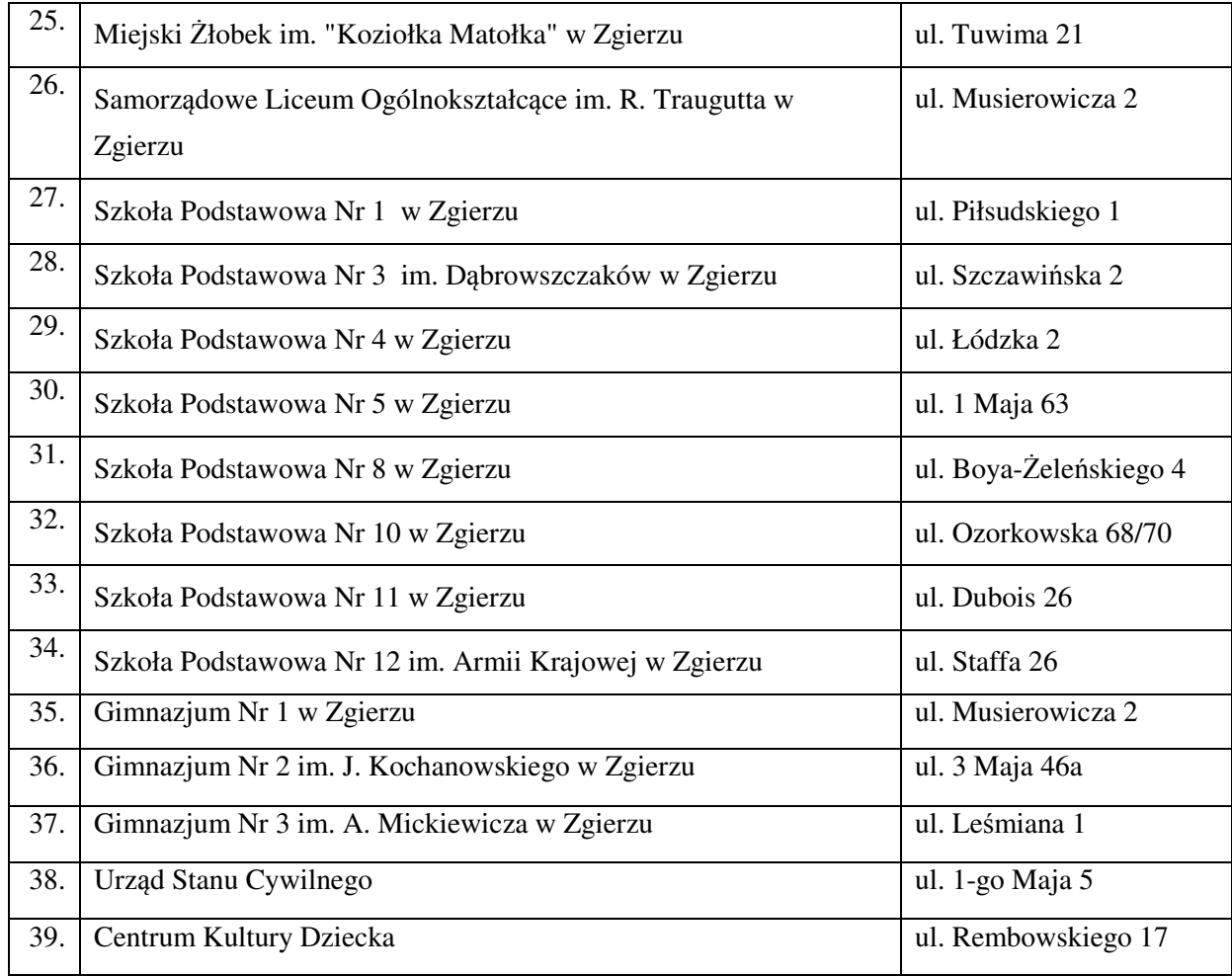

## **Publiczne Punkty Dost**ę**pu do Internetu (PIAP)**

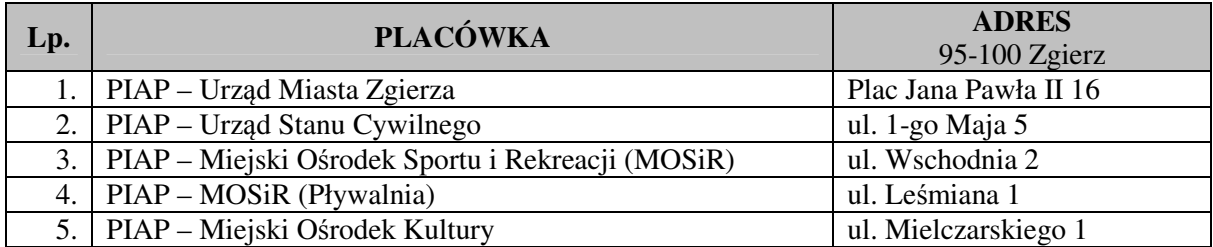

...................................

Podpis